#### ىلع Jabber لاطعأ غيرفت عيمجت ةيفيك Apple iPhone وأ iPad  $\overline{\phantom{a}}$

## تايوتحملا

ةمدقملا <u>ةيس|س|ْل| ت|بلطتمل|</u> تابلطتملا <u>ةمدختسملI تانوكملI</u> iPad/iPhone Apple ىلع Jabber لاطعأ غيرفت عيمجت ةيفيك

## ةمدقملا

.Jabber لطعت تاسدكمل iPad وأ iPhone صحف ةيفيك دنتسملا اذه حضوي

تيمساجو ليتاب تيموس ريرحت .Cisco نم TAC وسدنهم ،نسح يد مإ ةطساوب ةمهاسملا تمت ودناس

## ةيساسألا تابلطتملا

#### تابلطتملا

:ةيلاتلا عيضاوملاب ةفرعم كيدل نوكت نأب Cisco يصوت

● قيبطت Jabber ل iPhone/iPad

#### ةمدختسملا تانوكملا

.ةنيعم ةيدام تانوكمو جمارب تارادصإ ىلع دنتسملا اذه رصتقي ال

.ةصاخ ةيلمعم ةئيب يف ةدوجوملI ةزهجألI نم دنتسملI اذه يف ةدراولI تامولعملI ءاشنإ مت تناك اذإ .(يضارتفا) حوسمم نيوكتب دنتسملI اذه يف ةمدختسَملI ةزهجألI عيمج تأدب .رمأ يأل لمتحملا ريثأتلل كمهف نم دكأتف ،ليغشتلا ديق كتكبش

# iPad/iPhone Apple ىلع Jabber لاطعأ غيرفت عيمجت ةيفيك

تاصيخشتلا < ةيصوصخلا < تادادعإلا ىلإ لقتنا ،iPad/iPhone ىلع 1. ةوطخلا مادختسالاو صيخشتلا تانايب<مادختسالاو

:قيسنتلا اذهب Jabber لطع رهظي 2. ةوطخلا

 ExcResource\_Jabber\_2017-xx-xxxxxx Jabber\_2017-xx-xx-xxxxxx\_

.Jabber لطعتل ينمزلا راطإلل ةقباطم ةيلاحلا لطعتلا تاسدكم تناك اذإ امم ققحت3. ةوطخلا

ضافخنا وأ ةركاذلا طغض ببسب Jabber ءاهنإ ليءثشتلا ماظنل نكمي :**ةظحالم** iOS ليغشتلا ماظن ةطساوب طقف xxxx-xx-2017-JetsamEvent تافلم ءاشنإ متيو Jabber يف لطع يأ ثدحي نلف ،اذه ثدح اذإ .ةيراطبلا

دوجو ةل!ح يف .iOS ليغشت لا ماظن ةطساوب ةدودحم ل|طع|أل| ت|لجس نيزخت ةدحو :**ريذحت** .<br>.ةديدج تالجس ءاشنإ متي ال ،ما**دختسال|و صيخ شتل| تانايب** يف تالجسل| نم ديدع**ل**ا ىرخأ ةرم رادصإلI جاتن| ةداعإب مق مث ،ت|وطخلاً هذه م|دختس|ب ت|لجس|لَ حسمب الوأ مق

يبتكم/لومحم رتويبمك زاهجب لصتاو iPad/iPhone يف لبكلا ليصوتب مق 1. ةوطخلا

Sync ددحو لومحملا رتويبمكلا/بتكملا حطس ىلع iTunes حتفا 2. ةوطخلا

لاطعألا تالجس ىلع روثعلا نكمي ،iTunes عم هتنمازمو iPad/iPhone ليصوت دعب 3. ةوطخلا مدختسملا يساسألا ماظنلا ىلع ةدمتعملا عقاوملا يف

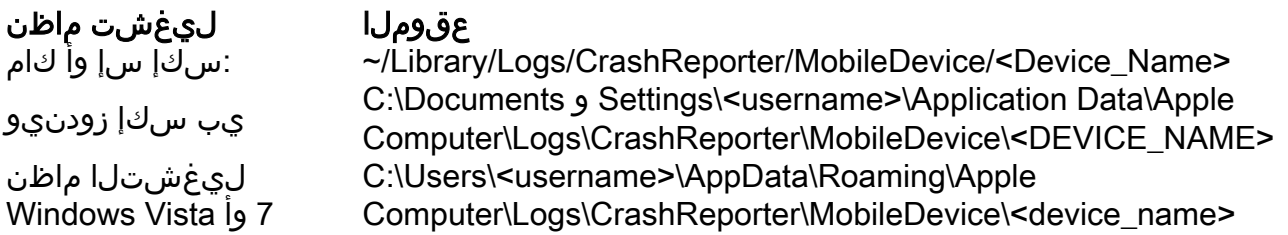

.رتويبمكلل مدختسملاب صاخل لوخدل ليجست مسا وه <username :ة**ظحال**م iPhone نوج فتاه ،لاثملا ليبس ىلع ،iOS زاهج مسا وه <name\_device<

ةمجرتلا هذه لوح

ةي الآلال تاين تان تان تان ان الماساب دنت الأمانية عام الثانية التالية تم ملابات أولان أعيمته من معت $\cup$  معدد عامل من من ميدة تاريما $\cup$ والم ميدين في عيمرية أن على مي امك ققيقا الأفال المعان المعالم في الأقال في الأفاق التي توكير المالم الما Cisco يلخت .فرتحم مجرتم اهمدقي يتلا ةيفارتحالا ةمجرتلا عم لاحلا وه ىل| اًمئاد عوجرلاب يصوُتو تامجرتلl مذه ققد نع امتيلوئسم Systems ارامستناه انالانهاني إنهاني للسابلة طربة متوقيا.